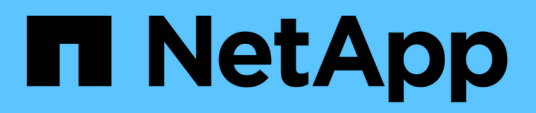

# **Microsoft**

Data Infrastructure Insights

NetApp October 22, 2024

This PDF was generated from https://docs.netapp.com/it-it/cloudinsights/task\_dc\_ms\_anf.html on October 22, 2024. Always check docs.netapp.com for the latest.

# **Sommario**

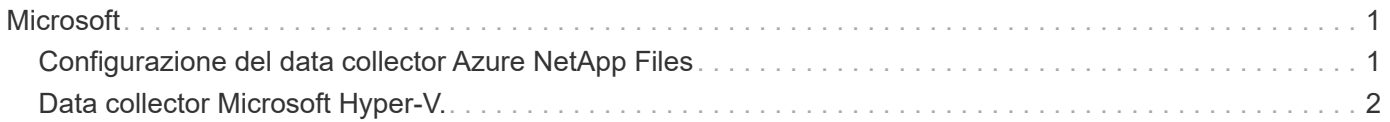

## <span id="page-2-0"></span>**Microsoft**

## <span id="page-2-1"></span>**Configurazione del data collector Azure NetApp Files**

Data Infrastructure Insights utilizza il data collector di Azure NetApp Files per acquisire i dati di inventario e delle prestazioni.

### **Requisiti**

Per configurare questo data collector sono necessarie le seguenti informazioni.

- Requisito porta: 443 HTTPS
- IP REST di Azure Management (management.azure.com)
- ID client principale del servizio Azure (account utente)
- Chiave di autenticazione principale del servizio Azure (password utente)
- Devi configurare un account Azure per il rilevamento Data Infrastructure Insights.

Una volta configurato correttamente l'account e registrata l'applicazione in Azure, si disporranno delle credenziali necessarie per rilevare l'istanza di Azure con Data Infrastructure Insights. Il seguente collegamento descrive come configurare l'account per il rilevamento:

<https://docs.microsoft.com/en-us/azure/active-directory/develop/howto-create-service-principal-portal>

### **Configurazione**

Inserire i dati nei campi di raccolta dati in base alla tabella riportata di seguito:

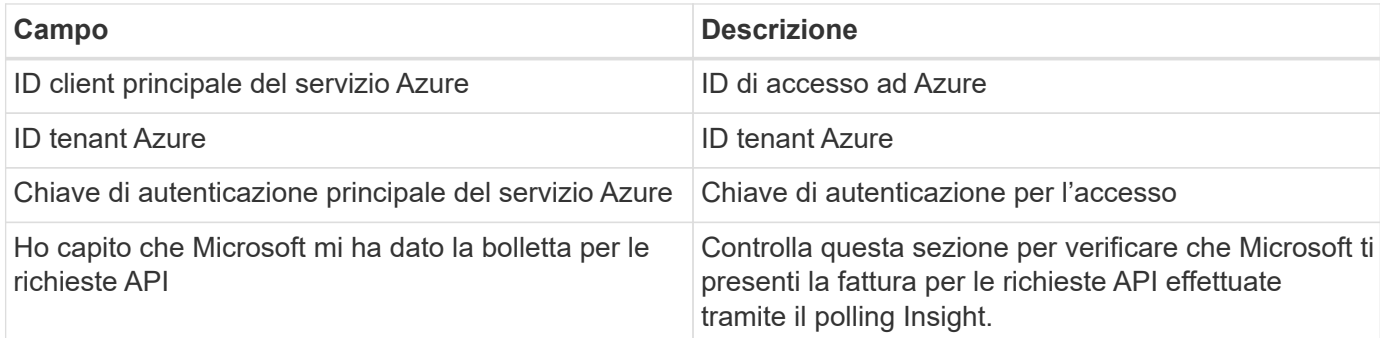

### **Configurazione avanzata**

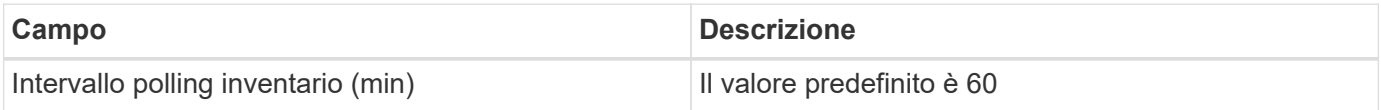

### **Risoluzione dei problemi**

- Le credenziali utilizzate dal data collector ANF devono avere accesso a qualsiasi sottoscrizione di Azure che contenga volumi ANF.
- Se l'accesso a Reader causa un errore nella raccolta delle performance, provare a concedere l'accesso

del collaboratore a livello di gruppo di risorse.

Per ulteriori informazioni su questo Data Collector, consultare il ["Supporto"](https://docs.netapp.com/it-it/cloudinsights/concept_requesting_support.html) o in ["Matrice di supporto Data](https://docs.netapp.com/it-it/cloudinsights/reference_data_collector_support_matrix.html) [Collector"](https://docs.netapp.com/it-it/cloudinsights/reference_data_collector_support_matrix.html).

## <span id="page-3-0"></span>**Data collector Microsoft Hyper-V.**

Il data collector Microsoft Hyper-V acquisisce i dati di inventario e performance dall'ambiente di elaborazione server virtualizzato. Questo data collector è in grado di rilevare un host Hyper-V standalone o un intero cluster, creando un collector per host o cluster standalone.

### **Terminologia**

Data Infrastructure Insights acquisisce le seguenti informazioni di inventario da Microsoft Hyper-V (WMI). Per ogni tipo di asset acquisito da Data Infrastructure Insights viene visualizzata la terminologia più comune utilizzata per questa risorsa. Durante la visualizzazione o la risoluzione dei problemi di questo data collector, tenere presente la seguente terminologia:

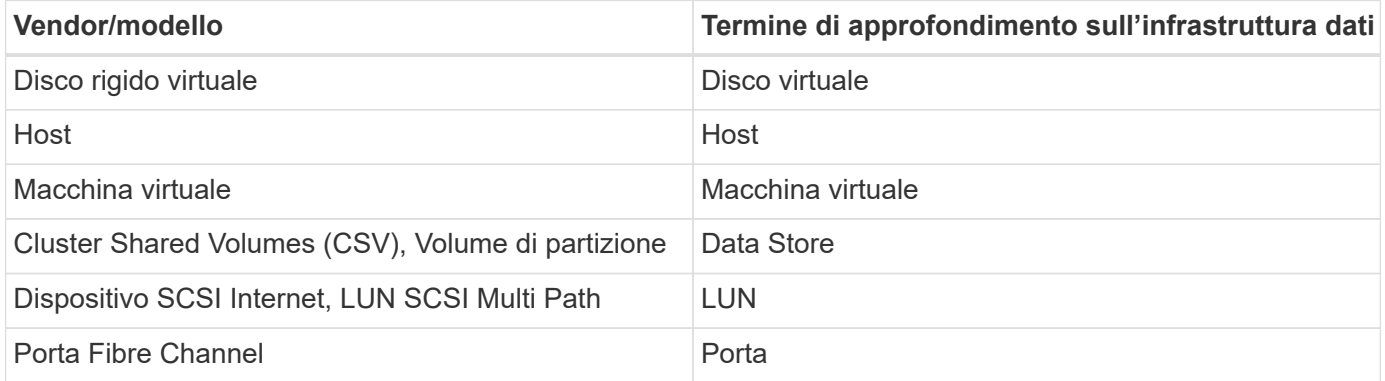

Nota: Si tratta solo di mappature terminologiche comuni e potrebbero non rappresentare tutti i casi per questo data collector.

### **Requisiti**

Per configurare questo data collector sono necessari i seguenti requisiti:

- Hyper-V richiede l'apertura della porta 5985 per la raccolta dei dati e l'accesso/gestione remota.
- Indirizzo IP o FQDN del cluster o dell'hypervisor standalone. L'utilizzo del nome host o dell'IP del cluster mobile è probabilmente l'approccio più affidabile rispetto al fatto di puntare il collector su un solo nodo specifico di un cluster.
- Account utente di livello amministrativo che funziona su tutti gli hypervisor del cluster.
- WinRM deve essere attivato e in ascolto su tutti gli hypervisor
- Requisiti delle porte: Porta 135 via WMI e porte TCP dinamiche assegnate 1024-65535 per Windows 2003 e versioni precedenti e 49152-65535 per Windows 2008.
- La risoluzione DNS deve avere successo, anche se il data collector è rivolto solo a un indirizzo IP
- Ogni hypervisor Hyper-V deve avere "Resource Metering" attivato per ogni macchina virtuale, su ogni host. In questo modo, ogni hypervisor può disporre di una maggiore quantità di dati per Data Infrastructure Insights su ciascun guest. In caso contrario, vengono acquisite meno metriche di performance per ciascun

ospite. Per ulteriori informazioni sulla misurazione delle risorse, consultare la documentazione Microsoft:

["Panoramica sulla misurazione delle risorse Hyper-V."](https://docs.microsoft.com/en-us/previous-versions/windows/it-pro/windows-server-2012-R2-and-2012/hh831661(v=ws.11))

["Enable-VMResourceMetering"](https://docs.microsoft.com/en-us/powershell/module/hyper-v/enable-vmresourcemetering?view=win10-ps)

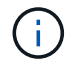

Il data collector Hyper-V richiede un'unità di acquisizione Windows.

### **Configurazione**

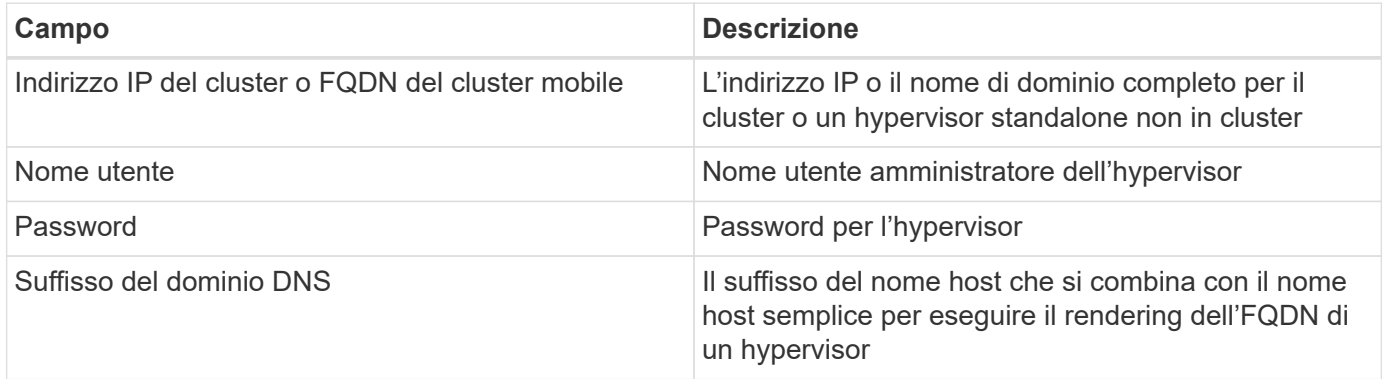

### **Configurazione avanzata**

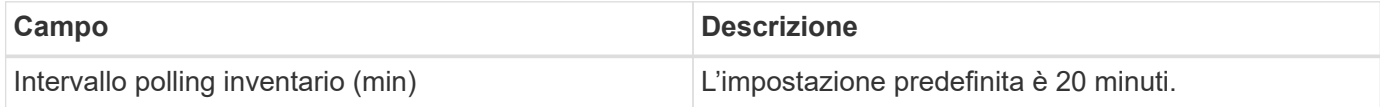

### **Risoluzione dei problemi**

Per ulteriori informazioni su questo Data Collector, consultare il ["Supporto"](https://docs.netapp.com/it-it/cloudinsights/concept_requesting_support.html) o in ["Matrice di supporto Data](https://docs.netapp.com/it-it/cloudinsights/reference_data_collector_support_matrix.html) [Collector"](https://docs.netapp.com/it-it/cloudinsights/reference_data_collector_support_matrix.html).

#### **Informazioni sul copyright**

Copyright © 2024 NetApp, Inc. Tutti i diritti riservati. Stampato negli Stati Uniti d'America. Nessuna porzione di questo documento soggetta a copyright può essere riprodotta in qualsiasi formato o mezzo (grafico, elettronico o meccanico, inclusi fotocopie, registrazione, nastri o storage in un sistema elettronico) senza previo consenso scritto da parte del detentore del copyright.

Il software derivato dal materiale sottoposto a copyright di NetApp è soggetto alla seguente licenza e dichiarazione di non responsabilità:

IL PRESENTE SOFTWARE VIENE FORNITO DA NETAPP "COSÌ COM'È" E SENZA QUALSIVOGLIA TIPO DI GARANZIA IMPLICITA O ESPRESSA FRA CUI, A TITOLO ESEMPLIFICATIVO E NON ESAUSTIVO, GARANZIE IMPLICITE DI COMMERCIABILITÀ E IDONEITÀ PER UNO SCOPO SPECIFICO, CHE VENGONO DECLINATE DAL PRESENTE DOCUMENTO. NETAPP NON VERRÀ CONSIDERATA RESPONSABILE IN ALCUN CASO PER QUALSIVOGLIA DANNO DIRETTO, INDIRETTO, ACCIDENTALE, SPECIALE, ESEMPLARE E CONSEQUENZIALE (COMPRESI, A TITOLO ESEMPLIFICATIVO E NON ESAUSTIVO, PROCUREMENT O SOSTITUZIONE DI MERCI O SERVIZI, IMPOSSIBILITÀ DI UTILIZZO O PERDITA DI DATI O PROFITTI OPPURE INTERRUZIONE DELL'ATTIVITÀ AZIENDALE) CAUSATO IN QUALSIVOGLIA MODO O IN RELAZIONE A QUALUNQUE TEORIA DI RESPONSABILITÀ, SIA ESSA CONTRATTUALE, RIGOROSA O DOVUTA A INSOLVENZA (COMPRESA LA NEGLIGENZA O ALTRO) INSORTA IN QUALSIASI MODO ATTRAVERSO L'UTILIZZO DEL PRESENTE SOFTWARE ANCHE IN PRESENZA DI UN PREAVVISO CIRCA L'EVENTUALITÀ DI QUESTO TIPO DI DANNI.

NetApp si riserva il diritto di modificare in qualsiasi momento qualunque prodotto descritto nel presente documento senza fornire alcun preavviso. NetApp non si assume alcuna responsabilità circa l'utilizzo dei prodotti o materiali descritti nel presente documento, con l'eccezione di quanto concordato espressamente e per iscritto da NetApp. L'utilizzo o l'acquisto del presente prodotto non comporta il rilascio di una licenza nell'ambito di un qualche diritto di brevetto, marchio commerciale o altro diritto di proprietà intellettuale di NetApp.

Il prodotto descritto in questa guida può essere protetto da uno o più brevetti degli Stati Uniti, esteri o in attesa di approvazione.

LEGENDA PER I DIRITTI SOTTOPOSTI A LIMITAZIONE: l'utilizzo, la duplicazione o la divulgazione da parte degli enti governativi sono soggetti alle limitazioni indicate nel sottoparagrafo (b)(3) della clausola Rights in Technical Data and Computer Software del DFARS 252.227-7013 (FEB 2014) e FAR 52.227-19 (DIC 2007).

I dati contenuti nel presente documento riguardano un articolo commerciale (secondo la definizione data in FAR 2.101) e sono di proprietà di NetApp, Inc. Tutti i dati tecnici e il software NetApp forniti secondo i termini del presente Contratto sono articoli aventi natura commerciale, sviluppati con finanziamenti esclusivamente privati. Il governo statunitense ha una licenza irrevocabile limitata, non esclusiva, non trasferibile, non cedibile, mondiale, per l'utilizzo dei Dati esclusivamente in connessione con e a supporto di un contratto governativo statunitense in base al quale i Dati sono distribuiti. Con la sola esclusione di quanto indicato nel presente documento, i Dati non possono essere utilizzati, divulgati, riprodotti, modificati, visualizzati o mostrati senza la previa approvazione scritta di NetApp, Inc. I diritti di licenza del governo degli Stati Uniti per il Dipartimento della Difesa sono limitati ai diritti identificati nella clausola DFARS 252.227-7015(b) (FEB 2014).

#### **Informazioni sul marchio commerciale**

NETAPP, il logo NETAPP e i marchi elencati alla pagina<http://www.netapp.com/TM> sono marchi di NetApp, Inc. Gli altri nomi di aziende e prodotti potrebbero essere marchi dei rispettivi proprietari.